大阪情報コンピュータ専門学校 授業シラバス (2024年度)

| 専門分野区分                 |                                                                                                    | 情報リテラシー                                                                                                    |                                                                | 科目名  | ビジネスアプリケーションⅡ |                 |    |             | 科目コード | T0020C4 |
|------------------------|----------------------------------------------------------------------------------------------------|----------------------------------------------------------------------------------------------------|----------------------------------------------------------------|------|---------------|-----------------|----|-------------|-------|---------|
| 配当期                    |                                                                                                    | 後期                                                                                                    | 授業実施形態                                                         |      |               | 通常              |    |             | 単位数   | 1 単位    |
| 担当教員名                  |                                                                                                    | 河野 幸                                                                                                    | 履修グループ                                                         |      |               | 1D(JT/KS)       |    |             | 授業方法  | 演習      |
| 実務経験の<br>内容            | 5年間の事務職経験を経たあと、約20年間情報処理系授業の講師として培ってきたものを活かして、ビジネスシーンで活<br>用できるPCスキル向上につながる講義をしていきます。                                                            |                                                                                                    |                                                                |      |               |                 |    |             |       |         |
| 学習一般目標                 | ビックデータ時代を迎え、様々な意思決定を行う上でデータに基づき合理的に判断することがますます重要になっていま<br>す。本授業では、データを扱うデータベースソフトウェアとして比較的易しいAccessを用いて学習者がデータを扱うための<br>基本的な考え方、その操作を学ぶことを目標とする。 |                                                                                                    |                                                                |      |               |                 |    |             |       |         |
| 授業の概要<br>および学習上<br>の助言 |                                                                                                    | ビジネスシーンで重要なソースとなるデータベースについてしっかりと理解したうえで自由自在にデータを取り扱うための<br>手法を学ぶ。主に、データを保存し管理するためのテーブル作成方法から様々なテーブルと連携をとるためのリレーショ<br>ンシップについて習得し、各テーブルから必要なデータを検索・更新するなどの処理を、データベースを操作する言語SQL<br>やSQLをGUIと呼ばれる環境で利用するクエリを使って行う手法を習得する。また、データの入力環境や出力環境として<br>フォームやレポートを活用するための手法を習得する。多くの会社においてデータベースは非常に大切なツールとなって<br>いる。しっかりと理解を深めるように心がけて欲しい。また、この授業を機会にMOSのACCESS試験にも挑戦して欲しい。 |                                                                |      |               |                 |    |             |       |         |
| 教科書および<br>参考書          |                                                                                                    | 教科書:よくわかる Microsoft Access 2019 基礎                                                                                                    |                                                                |      |               |                 |    |             |       |         |
| 履修に必要な<br>予備知識や<br>技能  |                                                                                                    | 前期のビジネスアプリケーション I の基礎知識を習得していることが望ましい。リレーショナル型データベース(RDB)や<br>SQLの基礎知識があればなお良い。                                                                                                    |                                                                |      |               |                 |    |             |       |         |
| 使用機器                   |                                                                                                    | 各自のPC                                                                                                    |                                                                |      |               |                 |    |             |       |         |
| 使用ソフト                  |                                                                                                    | Access 2019                                                                                                    |                                                                |      |               |                 |    |             |       |         |
| 学習到達目標                 |                                                                                                    | 学部DP(番号表記)<br>学生が到達すべき行動目標                                                                                                    |                                                                |      |               |                 |    |             |       |         |
|                        |                                                                                                    | $\mathbf{1}$                                                                                                    | Access の基礎知識を修得し、Access の特徴を説明することができる。                        |      |               |                 |    |             |       |         |
|                        |                                                                                                    | $\overline{2}$                                                                                                    | Access の基本操作(テーブル、フォーム、クエリ、レポートの作成)を行うことができる。                  |      |               |                 |    |             |       |         |
|                        |                                                                                                    | 3                                                                                                    | リレーションシップを設定することによって、リレーショナル型データベース(RDB)の機能について理<br>解することができる。 |      |               |                 |    |             |       |         |
|                        |                                                                                                    | 4                                                                                                    | クエリを作成することによって、SQLの文法を理解することができる。                              |      |               |                 |    |             |       |         |
|                        |                                                                                                    | 5<br>ビジネスアプリケーションⅡの実習に意欲をもって取り組むことができる。                                                                                                    |                                                                |      |               |                 |    |             |       |         |
| 達成度評価                  |                                                                                                    | 評価方法                                                                                                    | 試験                                                             | 小テスト | レポート          | 成果発表<br>(口頭·実技) | 作品 | ポートフォリ<br>才 | その他   | 合計      |
|                        |                                                                                                    | 1.知識・理解                                                                                                    |                                                                |      |               |                 |    |             |       |         |
|                        | 学                                                                                                    | 2.思考・判断                                                                                                    |                                                                |      |               |                 |    |             |       |         |
|                        | 部<br>D                                                                                                    | 3.態度                                                                                                    |                                                                |      |               |                 |    |             |       |         |
|                        | P                                                                                                    | 4.技能·表現                                                                                                    |                                                                |      |               |                 |    |             |       |         |
|                        |                                                                                                    | 5.関心・意欲                                                                                                    |                                                                |      |               |                 |    |             |       |         |
|                        |                                                                                                    | 総合評価割合                                                                                                    |                                                                |      |               | 90              |    |             | 10    | 100     |
|                        |                                                                                                    |                                                                                                    |                                                                |      |               |                 |    |             |       |         |

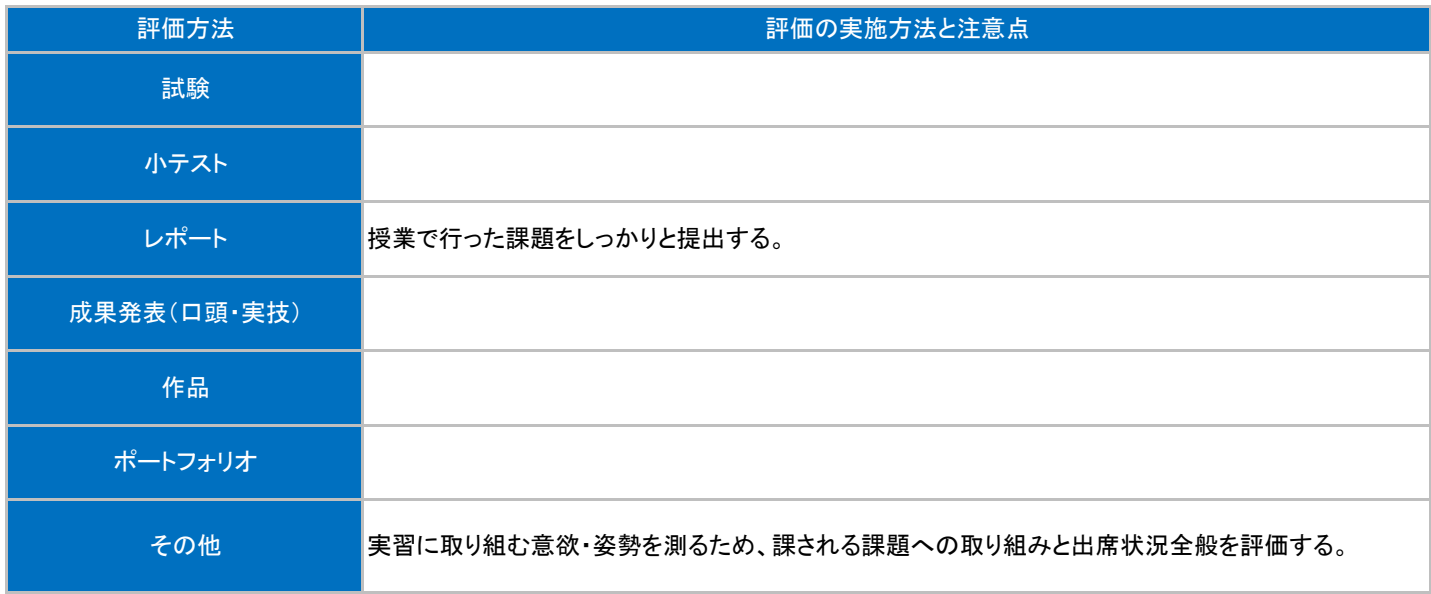

## 授業明細表

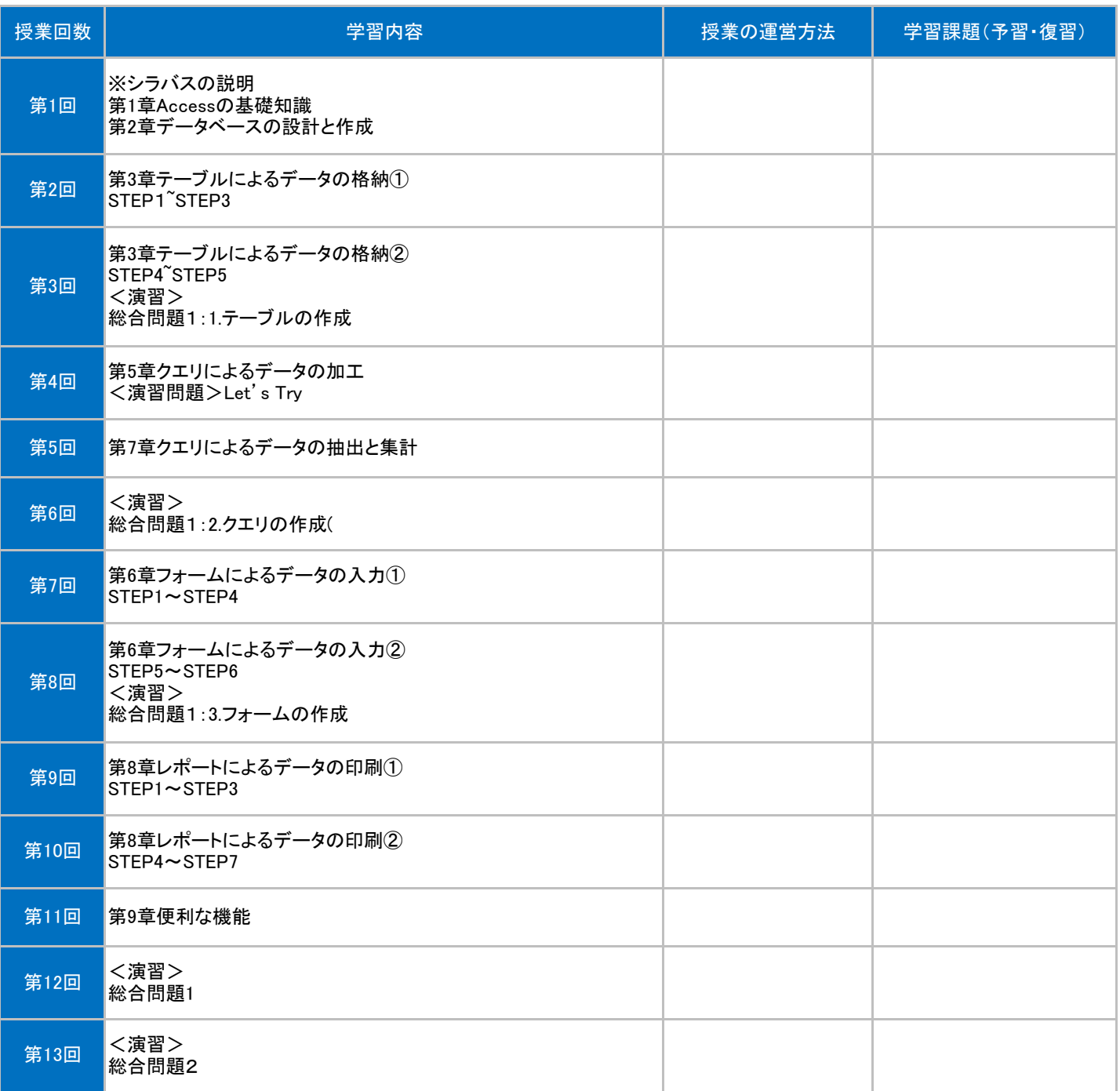